# **Adobe Photoshop CC 2015 Version 16 License Keygen For Windows {{ finaL version }} 2022**

Cracking Adobe Photoshop is not as straightforward as installing it. It requires a few steps to bypass the security measures that are in place. First, you must obtain a cracked version of the software from a trusted source. Installing Adobe Photoshop and then cracking it is easy and simple. The first step is to download and install the Adobe Photoshop software on your computer. Then, you need to locate the installation.exe file and run it. Once the installation is complete, you need to locate the patch file and copy it to your computer. The patch file is usually available online, and it is used to unlock the full version of the software. Once the patch file is copied, you need to run it and then follow the instructions on the screen. Once the patching process is complete, you will have a fully functional version of the software. To make sure that the software is running properly, you should check the version number to ensure that the crack was successful. And that's it - you have now successfully installed and cracked Adobe Photoshop!

#### [Adobe Photoshop CC 2015 Version 16](http://starsearchtool.com/brook/easiness/QWRvYmUgUGhvdG9zaG9wIENDIDIwMTUgdmVyc2lvbiAxNgQWR/rowdy.nosicomial?interdivisional=ZG93bmxvYWR8ZGg4TW5kM01YeDhNVFkzTWpVNU1qVTNOSHg4TWpVNU1IeDhLRTBwSUZkdmNtUndjbVZ6Y3lCYldFMU1VbEJESUZZeUlGQkVSbDA&)

The best-selling price-performance at \$899, the Photoshop CC for Mac brings the full version of PS CC and also provides access to the full collection of Adobe XD, an industry-standard app for designing and prototyping custom web and mobile applications. (Adobe XD for Mac and iOS is free.) For \$40 more, a student license includes access to Adobe Creative Cloud for Education—which brings free access to Adobe XD, Photoshop and other apps, compared with only 30 days of access to the Mac version of Adobe Creative Cloud's design app. (Note that most starter licenses assign you to additional Quickbooks Pro.) **CAMERA-FREE MITIGATION**: If you're a Mac user, the technology that blends imagery with text, shapes and graphics as part of a process called deepfakes, is accessible to you in the form of iMovie Filters, available via a \$99 one-time in-app purchase. And the new Filters App, available for \$7.99 from the Creative Cloud app store, includes 14- and 16-bit denoising filters that can be applied to image sequences. Both come in handy if you create and post social media updates or if you need to clean up an image to share outside your network. **LESS HEADS HURTING**: Mimosa Sketch (unaccustomed to the strain of sketching on the iPad Pro from the comfort of your lap) may be more aware of a muscular ache in your neck thanks to this feature that integrates iPad tilt and rotation to adjust to preset camera angles used in connection with Skype and FaceTime calls. (You need a Wi-Fi or cellular connection to take advantage of this new feature.)

#### **Download free Adobe Photoshop CC 2015 Version 16Hacked WIN + MAC {{**

## **Hot! }} 2023**

When you opened the layers palette for the first time, it was divided into four tabs. At the top you see the Layers panel that organizes and groups your layers into the treeview. Each of the elements of the treeview is a layer. When you save an image as a.psd file, Adobe Photoshop will split it into layers. A layer represents a portion of the image in the file. When you open the.psd file in Photoshop, the layers appear as squares on the image. Layer information is then used to create new layers and to change the appearance of the image, such as adding or subtracting pixels for new layers in the image. Create custom shapes, control the color of an entire layer or just a single pixel, draw and merge paths, apply gradients, develop and master professional-looking digital photo images from a camera or camera phone, and much more. It is portrait-oriented PSD template file format. Create PSD files that will look even better on the Internet, major web browsers, social networking sites, smartphones, tablets, or other personal computers. Export various types of web graphics, including HTML, CSS, and graphic markup formats. To work from Photoshop Camera's library of photos, simply click on them, open them (for example, using the **View Image** button), and then click on the **Convert** option in the context menu. **What It Does:** With the Gradient tool, you can create a gradient that matches the colors of the background of your image. Gradients can be created using the colors on the image's edges or various colors. e3d0a04c9c

### **Download free Adobe Photoshop CC 2015 Version 16With License Code Torrent (Activation Code) Windows 10-11 {{ upDated }} 2023**

Another exciting feature that Adobe Photoshop has to offer is the addition of the Aperture Exchange software. As much as the new tool allows you to securely share your photo edits and edits made through your PC with others, it also gives you the convenience of having video conferencing, screensharing, and collaboration features as well. Adobe Photoshop features include

- •
- The most intuitive, workflow-oriented, and customizable creative suite
- •
- Single best-in-class quality at every step
- •
- Unrivaled compatibility and extensibility
- •
- Fewer clicks, more time to focus on creativity

Adobe's Photoshop feature set has included new capabilities and deepened support for near-term and emerging graphics, video, and design workflows. In the past year, Photoshop has included an expansion of features to support HTML-based media editing, such as video editing and the addition of 64-bit support for a wider range of CPUs. Other product updates featured in the announcement include: the Adobe Creative Cloud app also includes a new mobile app for an improved, streamlined workflow; increased integration with Adobe Data Merge for seamless PDF, PDF eXpress for automotive sales, and TimeScape for sales and marketing professionals; improved file support, including the addition of.THUMBNAIL files; deepened integration with partner apps with features like enhanced scanner support in Adobe Scan, and widened support for the world's most popular design, UI, and web technologies, as well as more tools and functionality.

photoshop psd template download free photoshop photo manipulation psd file free download photoshop manipulation psd download adobe photoshop psd download photoshop psd download free coat photoshop psd download download photoshop versi portable cs6 custom cara download photoshop portable cs6 custom download photoshop portable cs6 custom gratis adobe photoshop cs6 version portable gratis download custom

Photography may be one of the most important aspects to interactive business cards. Whether you are an artist or a graphic designer, you'll need to spend time making your own photo-editing skills and knowledge on photography from brandable content to product photography. So, if you want to learn to make your own photo on your business cards, read this post. Although Photoshop dominates the editing space, there's actually a lot of competition in this market. Aside from the entry-level Elements, there are options for professional photo editing software, including Adobe Lightroom, Corel Reflect, and Adobe Photoshop Lightroom. Each of them has its own set of strengths, but if you're just starting out, you may consider skipping Photoshop if you don't have a need for the advanced features. Photoshop is unnecessary for editing email or text documents. Whenever someone says the magic word, "I want a graphic made," Photoshop should be your first choice. It was back in 2013 when Adobe announced its new Photoshop product. One year later, it had its very

first product. In May 2017, the company launched the full version of its photo editing software. Now, Photoshop has become a leading photo editing software which is used worldwide to create, edit, and enhance digital photos. It has thousands of features in Photoshop which are definitely the best thing of the software. It comes with every feature in one place and all the functions available in each section. Photoshop is the most widely used photo editing software in the world. It's used by all kinds of professionals and amateurs to edit their photos, especially their business cards. In this article, you will learn the purpose and some of the features of Photoshop that you need to know while working on your business cards. While trying to edit files using Photoshop, always remember to take a backup in case you mess up and deleting the files later is a big mess.

Adobe Photoshop comes with a set of tools and features. Some common tools include adjustment layers, selections, masks, layer styles, the tools for color, grayscale, and even black and white. With these tools, you can enhance images in a creative way and make the image look brighter and more vivid. Some other basic tools, such as the Clone Stamp, X-Tools, Adjustment Brushes, and the Pattern Stamp, are quite useful for fixing white space, removing unwanted objects, or using real images on top of other images. With the filter buttons, you can use the filters and customize the images in various ways. The basic tools help in correcting some common mistakes, such as brightness and contrast, in a hurry. The tools include Eraser, Crop, Red-Eye Tool, Adjustments, Levels, Shadows, and other tools. These tools can be called from the top navigation bar or the menus. You can also use the keyboard shortcut to make the work easier. You can also use the brush presets for a quick and easier adjustment. The Photoshop features make it to the top of the list of the best image editing software in the market. The tools include such as adjustment layers, selections, layers styles, masks, the tools for color, and grayscale, and while using black and white to get the colors right. By using the tools in the menu, you may get a basic idea of the function of these tools. You can also use many filters, such as the filters and patterns from Adobe, to enhance the colors and make the image look more attractive and vibrant.

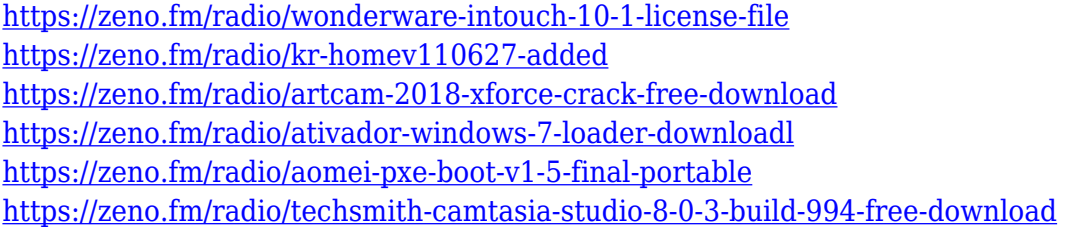

The version of Photoshop CC 2018 is an update of the previous Photoshop CC version. It introduces new features like type tools, innovative face replacement tools, the variable-brightness adjustment, new global and color profile adjustments. This Photoshop CC is based on the Windows operating system and runs on the latest Windows OS. However, it doesn't support older operating system such as Windows 7 OS. More than a billion people are using the power of Windows as their daily platform. Since a number of people still use Windows OS, it plays a vital role in the company's business. Therefore, it is necessary to maintain the latest versions of the operating system software. This helps in the smooth operation of the software. The Mac OS also offers precision tools for graphic designers like Photoshop. But it lacks the advanced editing tools that are available in Photoshop for PC. The Photoshop CC 2018 for Mac has a lot of new features such as new blending options, advanced filters, file browsing tools, typography tools, media management tools and improved adjustments. Technology innovation is also one of the company's goals. Photoshop CC 2018 for the Mac is based on the latest version of the macOS, which is called Catalina. Photoshop's 3D features will be

removed in future updates. Users working with 3D are encouraged to explore Adobe's new Substance 3D collection, which represents the next generation of 3D tools from Adobe. Additional details on the discontinuation of Photoshop's 3D features can be found here: **Photoshop 3D Common questions on discontinued 3D features.**

This Photoshop tool is the undisputed application to edit any batch of images. After using the above tweaks, you will never go back to the Photoshop app. You now have the ability to fine-tune your pictures so they look much more professional. To get started, click on Edit, and choose Adjustments. Then, either use the sliders or click on the Auto button to enable the text adjustments. Colors are always getting brighter and darker when they are exposed to light. The background setting slider tells Photoshop what the intensity of the light around the photo is, allowing the photographer to see how it affects the camera's exposure. The Shadows and Highlights slider adjusts this exposure if you are making the photo look brighter or darker. Use this slider to tell your photo that it is surrounded by bright light or shadowy looking scenery. To adjust the exposure, click on the mouse on the graduated circle tool to move it and let it rest on one of the edges of the gradient display. By clicking and dragging, you can create a new point and edge that corresponds to a lighter or darker shade. This Photoshop technique determines the natural lighting in your subject's face and computes the exposure settings. The histogram is designed to be a graph that shows the distribution of tones in your image as histograms do in color photography. With the three-point slider, you can adjust the lighting in the image directly. Use the slider until it points to the right place in the graph. A good starting point to begin is on the left-hand side of the histogram. Change the settings to the right, and the image will look lighter. You can view your image under the Exposure light box by choosing Image > Adjustments > Levels.